# Package 'rqubic'

May 30, 2024

<span id="page-0-0"></span>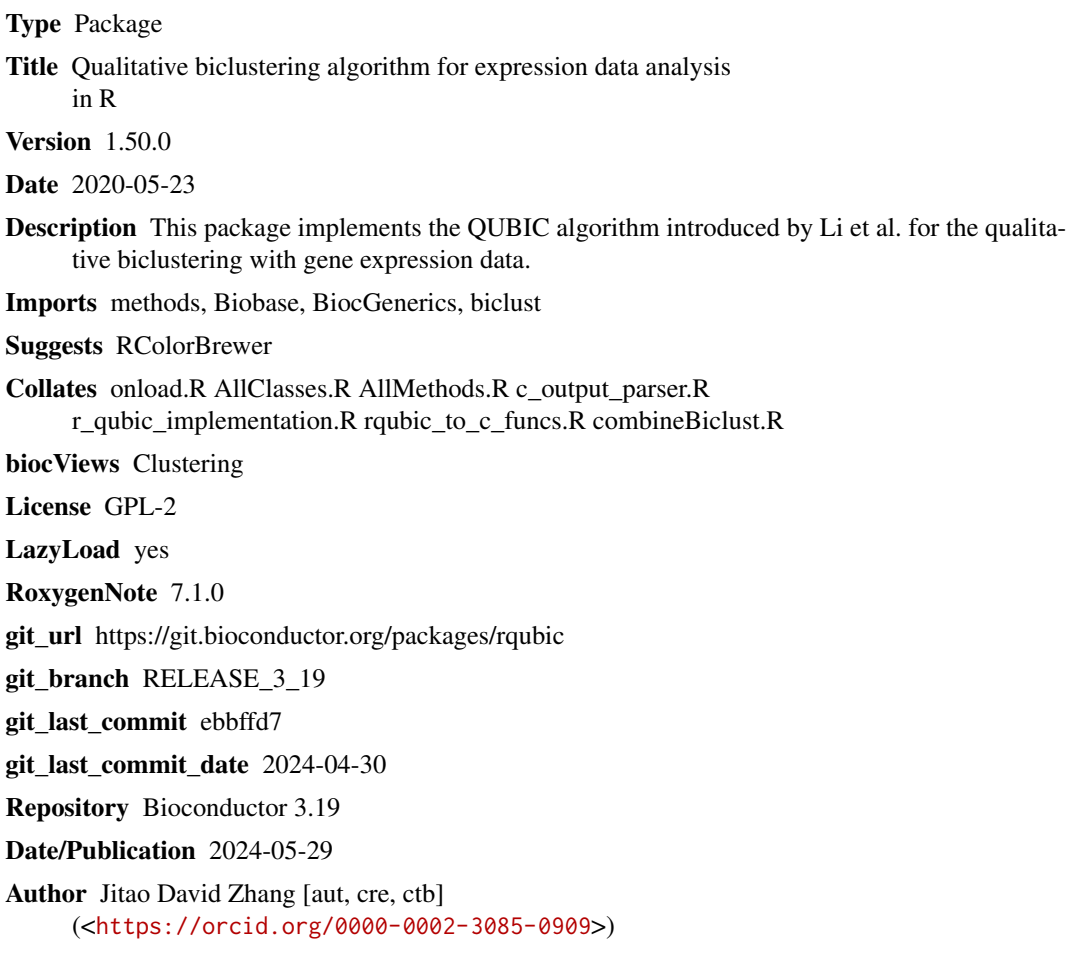

Maintainer Jitao David Zhang <jitao\_david.zhang@roche.com>

## **Contents**

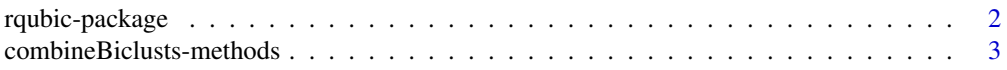

#### <span id="page-1-0"></span>2 rqubic-package

![](_page_1_Picture_166.jpeg)

rqubic-package *Qualitative biclustering algorithm for expression data analysis*

#### Description

QUBIC is a qualitative biclustering algorithm for high-throughput expression data analysis. rqubic package implements this algorithm in R, partly with the codes contributed by Haibao Tang and Qin Ma (version 0.23 released without any limitation).

The rqubic package also provides parsers for the command line tool of qubic written in C.

#### Details

![](_page_1_Picture_167.jpeg)

Part of the source code in C is modified from the source code of the QUBIC command line tool (in C) provided by Haibao Tang and Qin Ma <maqin@csbl.bmb.uga.edu>, downloaded from [http:](http://csbl.bmb.uga.edu/~maqin/bicluster/) [//csbl.bmb.uga.edu/~maqin/bicluster/](http://csbl.bmb.uga.edu/~maqin/bicluster/) on 01.03.2011, version 0.23.

Source code of QUBIC also uses open-source data structure library codes. See the README file included in the QUBIC command line tool source.

#### Author(s)

Jitao David Zhang <jitao\_david.zhang@roche.com>, Laura Badi and Martin Ebeling Maintainer: Jitao David Zhang <jitao\_david.zhang@roche.com>

#### <span id="page-2-0"></span>References

Li et al. (2009) *QUBIC: a qualitative biclustering algorithm for analyses of gene expression data* Nucleic Acids Research 37:e101

combineBiclusts-methods

*Combine two or more Biclust objects into one*

#### <span id="page-2-1"></span>Description

Combining two or more Biclust objects into one object. These objects must be of same dimension, namely have same numbers of features and samples, although the numbers of biclusters do not have to be the same (and usually are not).

#### Methods

signature(x = "Biclust", y = "Biclust") Method for any Biclust objects

- signature(x = "QUBICBiclusterSet", y = "QUBICBiclusterSet") Method for QUBICBiclusterSet only. Besides combining biclusters, they will also combine parameters and information stored in each QUBICBiclusterSet into the returning object.
- signature(x = "list", y = "missing") Method for a list of Biclust or QUBICBiclusterSet objects.

#### Examples

```
data(sample.ExpressionSet, package="Biobase")
re1.discret <- quantileDiscretize(sample.ExpressionSet, rank=1L)
re1.sel.seeds <- generateSeeds(re1.discret, minColWidth=2L)
re1.blocks <- quBicluster(re1.sel.seeds,
    re1.discret,
    report.no=50L,
    filter.proportion=0.1)
re2.discret <- quantileDiscretize(sample.ExpressionSet, rank=2L)
re2.sel.seeds <- generateSeeds(re2.discret, minColWidth=2L)
re2.blocks <- quBicluster(re2.sel.seeds,
    re2.discret,
    report.no=50L,
    filter.proportion=0.1)
re3.discret <- quantileDiscretize(sample.ExpressionSet, rank=3L)
re3.sel.seeds <- generateSeeds(re3.discret, minColWidth=2L)
re3.blocks <- quBicluster(re2.sel.seeds,
   re2.discret,
   report.no=50L,
    filter.proportion=0.1)
re12.blocks <- combineBiclusts(re1.blocks, re2.blocks)
```
<span id="page-3-0"></span>4 eSetDimName

```
re123.blocks <- combineBiclusts(re1.blocks, re2.blocks, re3.blocks)
re123.list.blocks <- combineBiclusts(list(re1.blocks, re2.blocks,
re3.blocks))
stopifnot(identical(re123.blocks, re123.list.blocks))
```
<span id="page-3-1"></span>eSetDimName *Get dimname from an eSet object*

#### Description

This function is implemented to automatically validate and choose feature (sample) names from the user input. This function is exported for the purpose of easing other Bioconductor developers performing the similar job, and is not tended to be called by end-user directly.

#### Usage

```
eSetDimName(eset, input, type = c("feature", "sample"))
```
#### Arguments

![](_page_3_Picture_183.jpeg)

#### Details

The input can be one of the following three possibilities:

- Missing. Depending on the type, the results of calling [featureNames](#page-0-0) ("feature") or [sampleNames](#page-0-0) ("sample") on the eset object will be returned.
- A character string of length 1. Depending on the type, it is first to be machted to the column names of either [fData](#page-0-0) or [pData](#page-0-0) results of the eset object. If found, the values in that column are returned (coerced to characters if necessary). If not found, the function stops by raising an error.
- A character vector of the length equal to one of the two dimensions of the *eset*. In this scenario, the function only validates the equality of the length, coerces the input into characters, and return them.

If none of the scenarios above was met, the function stops by raising an error.

#### Value

A vector of characters, the length of which determined by the dimension of the input object.

#### Note

A special case arises if one of the dimensions of the eset object is 1: In this case, the input value is interpreted as the new name and returned. No column name match will take place in this case.

#### <span id="page-4-0"></span>fcFilter 5

#### Author(s)

Jitao David Zhang <jitao\_david.zhang@roche.com>

#### See Also

[sampleNames](#page-0-0), [featureNames](#page-0-0), [fData](#page-0-0), [pData](#page-0-0) [writeQubicInputFile](#page-15-1) calls the function.

### Examples

```
data(sample.ExpressionSet, package="Biobase")
sub.eset <- sample.ExpressionSet[1:3, 1:3]
## usage one:
eSetDimName(sub.eset, type="feature")
eSetDimName(sub.eset, type="sample")
## usage two
## "sex" is one column in the pData(sub.eset)
eSetDimName(sub.eset, input="sex", type="sample")
## Not run: eSetDimName(sub.eset, input="foo", type="sample")
## usage three
eSetDimName(sub.eset, input=paste("Sample", 1:3), type="sample")
## Not run: eSetDimName(sub.eset, input=paste("Sample", 1:4),
type="sample")
## End(Not run)
## special case: dim equals to one
eSetDimName(sub.eset[,1], input="foo", type="sample")
```
fcFilter *Feature-Condition Filter*

#### Description

Filter Biclusters by feature and concition counts. Biclusters with fewer features or conditions than specified thresholds are removed.

#### Usage

fcFilter(object, ...)

#### Arguments

![](_page_4_Picture_151.jpeg)

#### <span id="page-5-0"></span>Value

A Biclust object.

### Author(s)

Jitao David Zhang <jitao\_david.zhang@roche.com>

#### Examples

```
data(sample.ExpressionSet, package="Biobase")
rqubic.example.discret <- quantileDiscretize(sample.ExpressionSet, rank=2L)
rqubic.example.sel.seeds <- generateSeeds(rqubic.example.discret, minColWidth=2L)
rqubic.example.blocks <- quBicluster(rqubic.example.sel.seeds,
    rqubic.example.discret,
    report.no=200L,
   filter.proportion=0.1)
print(rqubic.example.blocks)
print(fcFilter(rqubic.example.blocks,feat.min=10))
print(fcFilter(rqubic.example.blocks,cond.min=2))
print(fcFilter(rqubic.example.blocks,feat.min=10, cond.min=2))
```
fcFilter-methods *Feature-Condition Filter*

### Description

Feature-Condition Filter for biclusters

#### **Methods**

signature(object = "Biclust") Use help("fcFilter") see help and examples

features-methods *Extract features and conditions*

#### <span id="page-5-1"></span>Description

Generic function features and conditions, as well as auxillary count functions, are implemented for [Biclust](#page-0-0) objects.

They can be used in one of the following forms:

- <span id="page-6-0"></span>1. Used on a [Biclust](#page-0-0), and without specifying index, features or conditions returns the unique and ordered features or conditions involved in at least one bicluster, and featureCount or conditionCount returns the length of repsective vectors. To get the feature/condition numbers in each bicluster of the set, use [BCfeatureCount](#page-5-1)/[BCconditionCount](#page-5-1).
- 2. Used on a [Biclust](#page-0-0) and provided index (indices), the features/conditions or their counts are returned for specified biclusters.

In addition, [featureNames](#page-0-0) and [sampleNames](#page-0-0) are of the same implementation as [features](#page-5-1) and [conditions](#page-5-1).

#### Methods

```
signature(object = "QUBICBicluster") Information about all the biclusters.
```
- signature(object = "Biclust", index = "missing") Information about all the biclusters in the set.
- signature(object = "Biclust", index = "ANY") Information about selected biclusters in the set, the index can be integers or logical variables for subsetting.

#### Author(s)

Jitao David Zhang <jitao\_david.zhang@roche.com>

#### References

Guojun Li, Qin Ma, Haibao Tang, Andrew H. Paternson and Ying Xu (2009) *QUBIC: a qualitative biclustering algorithm for analyses of gene expression data*. Nucleic Acids Research, 37:e101

#### See Also

See other methods implemented for the [Biclust](#page-0-0) class in the biclust package. And the methods specific for [QUBICBiclusterSet](#page-11-1).

#### Examples

```
library(Biobase)
library(biclust)
example.file <- system.file("extdata", "sampleExpressionSet.blocks", package="rqubic")
example.block <- parseQubicBlocks(example.file)
head(features(example.block))
featureCount(example.block)
head(conditions(example.block))
conditionCount(example.block)
BCfeatureCount(example.block)
BCfeatures(example.block)[1:2]
BCconditionCount(example.block)
BCconditions(example.block)[1:2]
```
<span id="page-7-0"></span>head(featureNames(example.block)) head(sampleNames(example.block))

generateSeeds-methods *Generate seeds for biclustering*

#### <span id="page-7-1"></span>Description

generateSeeds takes either matrix or an [ExpressionSet](#page-0-0) object to generate seeds. Seeds are defined as pairs of genes (edges) which share coincident expression levels in samples. The higher the coincidence, the higher the score of the seeds will be. The seeds are generated by subsequent comparing each pair of genes. When all seeds have been produced, they are sorted by the coincidence scores and returned as an object. See the details section for notes on implementation.

#### Methods

In the rqubic package, generateSeeds currently supports two data types: [ExpressionSet](#page-0-0) (an inherited type of [eSet](#page-0-0), or numeric matrix.

Both methods requires in addition a parameter, minColWidth, specifying the minimum number of conditions shared by the two genes of each seed. Its default value is 2. When this default value is used, the minimum coincidence score is defined as  $max(2, ncol/20)$ , where ncol represents the number of conditions. When a non-default value is provided, the value is used to select seeds.

- signature(object = "eSet") An object representing expression data. Note that the exprs must be a matrix of integers, otherwise the method warns and coerces the storage mode of matrix into integer.
- signature(object = "matrix") A matrix of integers. In case filled by non-integers, the method warns and coerces the storage mode into integer

#### Details

The function compares all pairs of genes, namely all edges of a complete graph composed by genes. The weight of each edge is defined as the number of samples, in which two genes have the same expression level. This weight, also known as the *coincidence score*, reflects the co-regulation relationship between two genes.

The seed is chosen by picking edges with higher scores than the minimum score, provided by the minColWidth parameter (default: 2).

To implement such a selection algorithm, a *Fibonacci heap* is constructed in the C codes. Its size is predefined as a constant, which should be reduced in case the gene number is too large to run the algorithm. A new seed, which was selected by having a higher coincidence score than the minimum, is inserted to the heap. And dependent on whether the heap is full or not, it is either inserted by squeezing the minimum seed out, or put into the heap directly.

Once the heap is filled by examining all pairs of genes, it is dumped into an array of edge pointers, with decreasingly ordered edge pointers by their scores. This array is captured as an external pointer, attached as an attribute of an rqubicSeeds object.

An rqubicSeeds object holds an integer, which records the height of the heap. It has (besides the class identifier) two attributes: one for the external pointer, and the other one for the threshold of the coincidence score.

#### <span id="page-8-0"></span>parseQubicBlocks 9

#### Note

In the rqubic implementation, the variable arr\_c[i][j] holds the level symbols  $(-1, 0, 1)$  in the default case), whereas in the QUBIC implementation, this variable holds the index of level symbols, and the level symbols are saved in the global variable symbols.

#### Author(s)

Jitao David Zhang <jitao\_david.zhang@roche.com>

#### Examples

```
data(sample.ExpressionSet, package="Biobase")
sample.disc <- quantileDiscretize(sample.ExpressionSet)
sample.seeds <- generateSeeds(sample.disc)
sample.seeds
## with higher threshold of incidence score
sample.seeds.higher <- generateSeeds(sample.disc, minColWidth=5)
```

```
sample.seeds.higher
```
parseQubicBlocks *Parse QUBIC Command Line Tool Output Files*

#### <span id="page-8-1"></span>Description

These functions parse output files of the QUBIC command line tool developed by Ma et al.

#### Usage

```
parseQubicRules(filename)
parseQubicChars(file, check.names=FALSE, ...)
parseQubicBlocks(filename)
```
#### **Arguments**

![](_page_8_Picture_175.jpeg)

### Details

Parse QUBIC Command Line Tool Output Files

#### Value

parseQubicRules and parseQubicChars both return a data frame. parseQubicBlocks returns an instance of [QUBICBiclusterSet](#page-11-1) class.

#### <span id="page-9-0"></span>Author(s)

Jitao David Zhang <jitao\_david.zhang@roche.com>

#### References

<http://csbl.bmb.uga.edu/~maqin/bicluster/>

#### Examples

```
getRqubicFile <- function(filename) system.file("extdata", filename, package="rqubic")
```

```
## parse QUBIC rules
rule.file <- getRqubicFile("sampleExpressionSet.rules")
rqubic.sample.rule <- parseQubicRules(rule.file)
```

```
## parse QUBIC chars
chars.file <- getRqubicFile("sampleExpressionSet.chars")
rqubic.sample.chars <- parseQubicChars(chars.file)
```

```
## parse QUBIC blocks
block.file <- getRqubicFile("sampleExpressionSet.blocks")
rqubic.sample.data <- parseQubicBlocks(block.file)
```
<span id="page-9-1"></span>quantileDiscretize *Discretize expression matrix for qualitative biclustering*

#### Description

Performs recursive quantilizations on gene expression data across samples, to quantileDiscretize gene expression matrix. The quantile parameter q determines the estimated proportion of differentially expressed genes (*2q* as for both up- and down-regulatons). The rank parameter r determines how many discrete levels should differentially expressed genes (or outliers) have. See details below.

#### Usage

```
quantileDiscretize(x, ...)
```
#### Arguments

- x It can be an object of the [eSet](#page-0-0) class or inheriting it. The most commonly used form is an linkS4class{ExpressionSet} class. Alternatively, it can be a numeric matrix.
	- ... Currently, the . . . accepts two parameter: q and rank, explained below.
		- qEstimated proportion of conditions where gene is up- or down-regulated, value between  $(0, 0.5)$ , default value is set to 0.06. By specifying q one estimates that in 2q of all conditions, the expression value of a gene is considered as outlier.

• rankRanks (levels) of outliers, a positive integer, default is 1L. By default, all conditions get one label for each gene in  $-1, 0, 1$ , representing down expression, not changing and high expression respectively. In case  $rank > 1$ , the outliers are further divided into *rank* levels by applying recursive quantilization with equal intervals.

#### Details

Parameter q corresponds to the command line option -q in the QUBIC command line tool, and the rank option corresponds to -r.

For each gene, the algorithm applies quantile discretization first to divide conditions into negative (lower), un-changed and positive (higher) expressions. Negative and positive expressed conditions are considered as *outliers*. For outliers in each direction, the algorithm tries to further quantileDiscretize the expression values in case  $rank > 1$ .

This second discretization step is performed by dividing the sorted outliers into  $rank$  tandom groups with equal conditions. A label is assigned to each of these tandom groups, in the following order:

 $-1, -2, \ldots, -rank$ 

for outliers with negative expression, from the *most negative group* to the *least negative group* (not the other way around!).

Similarly, for positive outliers, labels in the order of

```
rank, rank - 1, \ldots, 1
```
are assigned to tandom groups from the *least positive group* to the *most positive group*.

That is, signs of labels indicate the direction of gene expression change, and the absolute value represents the quantileDiscretized *rank* in the outliers.

#### Value

An object of the same class as the input parameter, with the exprs slot replaced by the quantileDiscretized matrix, which is a matrix of integer.

#### Note

Note that the resulting discrete matrix of this implementation can be slighly different from the one used by the QUBIC command line tool.

The main reason for this is the internal data type: while QUBIC uses float to represent expression matrix, we use double to represent the matrix.

It has the advantages of interfacing to R, having higher precision and avoiding errors caused by floating presentation. It is implemented with potential larger costs of memory, however for test data sets (for example the ALL dataset with more than 120 samples and 12000 genes) the peak memory use (<100M) as well as the execution time (CPU time 0.028s) are well under control.

The differentially is especially often observed when there are many tied values. These cases however are very rare cases and we assume they will not affect the results to a large extent.

#### Author(s)

Jitao David Zhang <jitao\_david.zhang@roche.com>

#### <span id="page-11-0"></span>References

Li et al. (2009) *QUBIC: a qualitative biclustering algorithm for analyses of gene expression data* Nucleic Acids Research 37:e101

#### See Also

[parseQubicChars](#page-8-1) parses the quantileDiscretized matrix by the QUBIC command line tool into a data frame.

#### Examples

```
library(Biobase)
data(sample.ExpressionSet, package="Biobase")
sample.disc <- quantileDiscretize(sample.ExpressionSet)
exprs(sample.disc)[1:6, 1:6]
## Equivalent to pass a numeric matrix
sample.mat.disc <- quantileDiscretize(exprs(sample.ExpressionSet))
sample.mat.disc[1:6, 1:6]
## Not run: identical(exprs(sample.disc),sample.mat.disc)
## with multiple ranks
sample.rank3 <- quantileDiscretize(sample.ExpressionSet, rank=3)
exprs(sample.rank3)[1:6, 1:6]
```

```
QUBICBiclusterSet-class
```
*Class "QUBICBiclusterSet"*

#### Description

Object representing a set of biclusters identified by the QUBIC algorithm. The class structure inherits the [Biclust](#page-0-0) class in the biclust package.

#### Objects from the Class

Created by functions parsing the output files of QUBIC command line tool, or functions calling QUBIC algorithm implementations in R.

Not intended to be created manually by end-users. However, interested users are invited to review the source code or use the [showClass](#page-0-0) method to view the construction of the class.

#### **Slots**

See the class structure of [Biclust](#page-0-0). The slots Parameter and Info have been filled with lists releveant to the QUBIC algorithm, and all items should be accessed by S4-methods to make sure the consistency.

#### <span id="page-12-0"></span>quBicluster 13

#### Methods

- Svalue signature(object = "QUBICBiclusterSet", index = "missing"): Return S values of QUBIC biclusters as a vector
- Svalue signature(object = "QUBICBiclusterSet", index = "numeric"): S values of specified bicluster(s) are returned. Index is one or a vector of integers. Non-integers will be coereced.
- [ signature(x = "QUBICBiclusterSet", i = "ANY", j = "missing", drop = "missing"): Returning a subset of the current QUBICBiclusterSet.
- parameter signature(object = "Biclust", index = "character"): return an input parameter specified by the parameter name
- parameter signature(object = "Biclust", index = "missing"): return a list of input parameters used by the biclustering algorithm, for example QUBIC
- info signature(object = "Biclust", index = "ANY"): return information of the biclusters. For end-users, specific information accessors should be preferred, for example [features](#page-5-1), [conditions](#page-5-1) and Svalue
- info signature(object = "Biclust", index = "missing"): return all information of the biclusters in a list. For end-users, specific information accessors should be preferred, for example [features](#page-5-1), [conditions](#page-5-1) and Svalue

show signature(object = "QUBICBiclusterSet"): showing method

#### Author(s)

Jitao David Zhang <jitao\_david.zhang@roche.com>

#### References

Guojun Li, Qin Ma, Haibao Tang, Andrew H. Paternson and Ying Xu (2009) *QUBIC: a qualitative biclustering algorithm for analyses of gene expression data*. Nucleic Acids Research, 37:e101

#### See Also

[Biclust](#page-0-0) is the basic block accomodating biclusters identified by the QUBIC algorithm.

#### Examples

```
showClass("QUBICBiclusterSet")
```
quBicluster *Qualitative Biclustering*

#### Description

The function takes seeds and quantileDiscretized ExpressionSet as input, biclusters the data and returns an object holding biclusters. Users may control the report number of clusters, tolerance of incoherent genes (or conditions), as well as the filtering of redundant clusters.

#### <span id="page-13-0"></span>Usage

quBicluster(seeds, eset, report.no = 100L, tolerance = 0.95, filter.proportion = 1)

#### Arguments

![](_page_13_Picture_157.jpeg)

#### filter.proportion

Proportion of a cluster, over which the cluster is considered as redudant. Each bicluster is compared to all better ranking biclusters, and the overlapping proportion is measured by the proportion of the product of overlapping samples and overlapping genes, to the product samples and genes. If the proportion is larger than the given threshold, the block will be considered redundant and therefore not reported. Setting the threshold to 1 (default) does not perform any filtering.

#### Details

The function calls a C routine to perform the biclustering. Currently the routine returns blocks with fewer samples specified by the minimum column number, due to the set of tolerance values. This might be changed in the fewer versions.

#### Value

An object of the [QUBICBiclusterSet-class](#page-11-1), holding all biclusters.

#### Author(s)

Jitao David Zhang <jitao\_david.zhang@roche.com>

#### References

Li et al. (2009) *QUBIC: a qualitative biclustering algorithm for analyses of gene expression data* Nucleic Acids Research 37:e101

#### See Also

[quantileDiscretize](#page-9-1) and [generateSeeds](#page-7-1)

#### <span id="page-14-0"></span>readBiclusterResults 15

#### Examples

```
data(sample.ExpressionSet, package="Biobase")
rqubic.example.discret <- quantileDiscretize(sample.ExpressionSet, rank=2L)
rqubic.example.sel.seeds <- generateSeeds(rqubic.example.discret, minColWidth=2L)
rqubic.example.blocks <- quBicluster(rqubic.example.sel.seeds,
    rqubic.example.discret,
    report.no=200L,
    filter.proportion=0.1)
## print features in each bicluster
BCfeatures(rqubic.example.blocks)
```
readBiclusterResults *Import bicluster results from plain text files*

#### Description

This function complements the functionality of [writeBiclusterResults](#page-0-0) in the biclust package. It constructs a [Biclust](#page-0-0) object from a plain text file.

#### Usage

```
readBiclusterResults(filename, featureNames, sampleNames, delimiter = ";", ...)
```
#### Arguments

![](_page_14_Picture_158.jpeg)

#### Details

Currently output files written by the writeBiclusterResults function does not contain original feature names or sample names in the expression dataset from which biclusters were mined. The featureNames and sampleNames allow to use this information to construct a [Biclust](#page-0-0) object that has the same dimension as the original expression dataset.

#### Value

A [Biclust](#page-0-0) object

#### <span id="page-15-0"></span>Author(s)

Jitao David Zhang <jitao\_david.zhang@roche.com>

#### See Also

In case several biclustering algorithms were applied to the same expression dataset, they can be combined with [combineBiclusts](#page-2-1) once the results were read from plain texts.

#### Examples

```
temp <- tempfile()
library(biclust)
data(BicatYeast, package="biclust")
res <- biclust(BicatYeast, method=BCBimax(), number=5)
writeBiclusterResults(temp, res,"CC with delta 1.5",dimnames(BicatYeast)[[1]],dimnames(BicatYeast)[[2]], delimit
res.back <- readBiclusterResults(temp, delimiter=";")
res.full.back <- readBiclusterResults(temp,featureNames=rownames(BicatYeast), sampleNames=colnames(BicatYeast),
```
<span id="page-15-1"></span>writeQubicInputFile *Write an ExpressionSet object into the file format required by the QUBIC command line tool*

#### **Description**

The QUBIC commmand line tool (developed by Ma et al.) requires a tab-limited data matrix as input file, with some special requirements (see details below). This function takes an object of ExpressionSet and outputs the file.

#### Usage

```
writeQubicInputFile(x, file = "", featureNames, sampleNames)
```
#### Arguments

![](_page_15_Picture_176.jpeg)

#### <span id="page-16-0"></span>Details

The description of the data format can be checked by running the QUBIC tool in the command line mode, with the option *-h* (for *help*). A special requirement, which makes it different from the results of the [write.table](#page-0-0) function in R, is that before the sample names (column names), an "o" must be added.

#### Value

No visible value will be returned, the function is called for its side effect.

#### Author(s)

Jitao David Zhang <jitao\_david.zhang@roche.com>

#### See Also

[eSetDimName](#page-3-1), [write.table](#page-0-0)

#### Examples

```
tmpfile <- tempfile()
data(sample.ExpressionSet, package="Biobase")
sub.eset <- sample.ExpressionSet[1:3, 1:3]
```
## write to standard output writeQubicInputFile(sub.eset)

```
## write to a temporary file
writeQubicInputFile(sub.eset, tmpfile)
head(readLines(tmpfile))
```

```
## specify names with one column name in fData/pData
writeQubicInputFile(sub.eset, file="", sampleNames="sex")
```

```
## alternatively specifiy names manually
writeQubicInputFile(sub.eset, file="",sampleNames=paste("Sample", 1:3))
```
## <span id="page-17-0"></span>**Index**

∗ classes QUBICBiclusterSet-class, [12](#page-11-0) ∗ methods combineBiclusts-methods, [3](#page-2-0) fcFilter-methods, [6](#page-5-0) features-methods, [6](#page-5-0) ∗ package rqubic-package, [2](#page-1-0) [,Biclust,ANY,missing,missing-method *(*QUBICBiclusterSet-class*)*, [12](#page-11-0) BCconditionCount, *[7](#page-6-0)* BCconditionCount *(*features-methods*)*, [6](#page-5-0) BCconditionCount,Biclust,ANY-method *(*features-methods*)*, [6](#page-5-0) BCconditionCount,Biclust,missing-method *(*features-methods*)*, [6](#page-5-0) BCconditions *(*features-methods*)*, [6](#page-5-0) BCconditions,Biclust,ANY-method *(*features-methods*)*, [6](#page-5-0) BCconditions,Biclust,missing-method *(*features-methods*)*, [6](#page-5-0) BCcount *(*QUBICBiclusterSet-class*)*, [12](#page-11-0) BCcount,Biclust-method *(*QUBICBiclusterSet-class*)*, [12](#page-11-0) BCfeatureCount, *[7](#page-6-0)* BCfeatureCount *(*features-methods*)*, [6](#page-5-0) BCfeatureCount,Biclust,ANY-method *(*features-methods*)*, [6](#page-5-0) BCfeatureCount,Biclust,missing-method *(*features-methods*)*, [6](#page-5-0) BCfeatures *(*features-methods*)*, [6](#page-5-0) BCfeatures,Biclust,ANY-method *(*features-methods*)*, [6](#page-5-0) BCfeatures,Biclust,missing-method *(*features-methods*)*, [6](#page-5-0) Biclust, *[6,](#page-5-0) [7](#page-6-0)*, *[12,](#page-11-0) [13](#page-12-0)*, *[15](#page-14-0)*

```
combineBiclusts, 16
```
combineBiclusts *(*combineBiclusts-methods*)*, [3](#page-2-0) combineBiclusts,Biclust,Biclust-method *(*combineBiclusts-methods*)*, [3](#page-2-0) combineBiclusts,list,missing-method *(*combineBiclusts-methods*)*, [3](#page-2-0) combineBiclusts,QUBICBiclusterSet,QUBICBiclusterSet-method *(*combineBiclusts-methods*)*, [3](#page-2-0) combineBiclusts-methods, [3](#page-2-0) conditionCount *(*features-methods*)*, [6](#page-5-0) conditionCount,Biclust-method *(*features-methods*)*, [6](#page-5-0) conditionCount-methods *(*features-methods*)*, [6](#page-5-0) conditions, *[7](#page-6-0)*, *[13](#page-12-0)* conditions *(*features-methods*)*, [6](#page-5-0) conditions,Biclust-method *(*features-methods*)*, [6](#page-5-0) conditions-methods *(*features-methods*)*, [6](#page-5-0)

eSet, *[4](#page-3-0)*, *[8](#page-7-0)*, *[10](#page-9-0)*, *[16](#page-15-0)* eSetDimName, [4,](#page-3-0) *[17](#page-16-0)* ExpressionSet, *[4](#page-3-0)*, *[8](#page-7-0)*, *[16](#page-15-0)*

fcFilter, [5](#page-4-0) fcFilter,Biclust-method *(*fcFilter*)*, [5](#page-4-0) fcFilter-methods, [6](#page-5-0) fData, *[4,](#page-3-0) [5](#page-4-0)*, *[16](#page-15-0)* featureCount *(*features-methods*)*, [6](#page-5-0) featureCount,Biclust-method *(*features-methods*)*, [6](#page-5-0) featureCount-methods *(*features-methods*)*, [6](#page-5-0) featureNames, *[4,](#page-3-0) [5](#page-4-0)*, *[7](#page-6-0)*, *[16](#page-15-0)* featureNames,Biclust-method *(*features-methods*)*, [6](#page-5-0) features, *[7](#page-6-0)*, *[13](#page-12-0)* features *(*features-methods*)*, [6](#page-5-0) features,Biclust-method *(*features-methods*)*, [6](#page-5-0)

#### INDEX  $19$

```
features-methods, 6
generateSeeds, 14
generateSeeds (generateSeeds-methods), 8
generateSeeds,eSet-method
        (generateSeeds-methods), 8
generateSeeds,matrix-method
        (generateSeeds-methods), 8
generateSeeds-methods, 8
info (QUBICBiclusterSet-class), 12
info,Biclust,ANY-method
        (QUBICBiclusterSet-class), 12
info,Biclust,missing-method
        (QUBICBiclusterSet-class), 12
NumberxCol (QUBICBiclusterSet-class), 12
NumberxCol,Biclust-method
        (QUBICBiclusterSet-class), 12
parameter (QUBICBiclusterSet-class), 12
parameter,Biclust,character-method
        (QUBICBiclusterSet-class), 12
parameter,Biclust,missing-method
        (QUBICBiclusterSet-class), 12
parseQubicBlocks, 9
parseQubicChars, 12
parseQubicChars (parseQubicBlocks), 9
parseQubicRules (parseQubicBlocks), 9
pData, 4, 5, 16
quantileDiscretize, 10, 14
quantileDiscretize,eSet-method
        (quantileDiscretize), 10
quantileDiscretize,matrix-method
        (quantileDiscretize), 10
```

```
quantileDiscretize-methods
        (quantileDiscretize), 10
QUBICBiclusterSet, 7, 9
QUBICBiclusterSet-class, 12
quBicluster, 13
```

```
read.csv, 9
readBiclusterResults, 15
readLines, 15
RowxNumber (QUBICBiclusterSet-class), 12
RowxNumber,Biclust-method
        (QUBICBiclusterSet-class), 12
rqubic (rqubic-package), 2
rqubic-package, 2
```
sampleNames, *[4,](#page-3-0) [5](#page-4-0)*, *[7](#page-6-0)*, *[16](#page-15-0)* sampleNames,Biclust-method *(*features-methods*)*, [6](#page-5-0) show,QUBICBiclusterSet-method *(*QUBICBiclusterSet-class*)*, [12](#page-11-0) showClass, *[12](#page-11-0)* Svalue *(*QUBICBiclusterSet-class*)*, [12](#page-11-0) Svalue,eSet,missing-method *(*QUBICBiclusterSet-class*)*, [12](#page-11-0) Svalue,matrix,missing-method *(*QUBICBiclusterSet-class*)*, [12](#page-11-0) Svalue,QUBICBiclusterSet,ANY-method *(*QUBICBiclusterSet-class*)*, [12](#page-11-0) Svalue,QUBICBiclusterSet,missing-method *(*QUBICBiclusterSet-class*)*, [12](#page-11-0)

write.table, *[17](#page-16-0)* writeBiclusterResults, *[15](#page-14-0)* writeQubicInputFile, *[5](#page-4-0)*, [16](#page-15-0)